# **Script Execute**

**Charles J. Petrie**

 *Bash Quick Start Guide* Tom Ryder,2018-09-28 Learn how to write shell script effectively with Bash, to quickly and easily write powerful scripts to manage processes, automate tasks, and to redirect and filter program input and output in useful and novel ways. Key FeaturesDemystify the Bash command lineWrite shell scripts safely and effectivelySpeed up and automate your daily workBook Description Bash and shell script programming is central to using Linux, but it has many peculiar properties that are hard to understand and unfamiliar to many programmers, with a lot of misleading and even risky information online. Bash Quick Start Guide tackles these problems head on, and shows you the best practices of shell script programming. This book teaches effective shell script programming with Bash, and is ideal for people who may have used its command line but never really learned it in depth. This book will show you how even simple programming constructs in the shell can speed up and automate any kind of daily command-line work. For people who need to use the command line regularly in their daily work, this book provides practical advice for using the command-line shell beyond merely typing or copy-pasting commands into the shell. Readers will learn techniques suitable for automating processes and controlling processes, on both servers and workstations, whether for single command lines or long and complex scripts. The book even includes information on configuring your own shell environment to suit your workflow, and provides a running start for interpreting Bash scripts written by others. What you will learnUnderstand where the Bash shell fits in the system administration and programming worldsUse the interactive Bash command line effectivelyGet to grips with the structure of a Bash command lineMaster pattern-matching and transforming text with BashFilter and redirect program input and outputWrite shell scripts safely and effectivelyWho this book is for People who use the command line on Unix and Linux servers already, but don't write primarily in Bash. This book is ideal for people who've been using a scripting language such as Python, JavaScript or PHP, and would like to understand and use Bash more effectively. *Project Workflow Management* Daniel Epstein,Rich Maltzman,2013-11-07 Foreword by industry legend Harold Kerzner!

This book describes a completely unique step-by-step, workflow-guiding approach to project management which simplifies activities by enforcing execution of all required processes on time, and redirecting to an alternative path in the event of project issues. Since compliance with all project management processes is enforced by the workflow, product quality is significantly improved and life cycle errors are almost eliminated. Project Workflow Management: A Business Process Approach is the first and only book in the marketplace which enables readers with no prior project management experience to manage the entire life cycle of any small to mid-sized project. It also equips mid- and senior-level project managers with directions and a detailed map to the effective management of complex projects and programs.

 **Beginning Portable Shell Scripting** Peter Seebach,2008-11-21 Portable shell scripting is the future of modern Linux, OS X, and Unix command–line access. Beginning Portable Shell Scripting: From Novice to Professional teaches shell scripting by using the common core of most shells and expands those principles to all of scripting. You will learn about portable scripting and how to use the same syntax and design principles for all shells. You'll

discover about the interaction between shells and other scripting languages like Ruby and Python, and everything you learn will be shown in context for Linux, OS X, bash, and AppleScript. What you'll learn This book will prime you on not just shell scripting, but also the modern context of portable shell scripting. You will learn The core Linux/OS X shell constructs from a portability point of view How to write scripts that write other scripts, and how to write macros and debug them How to write and design shell script portably from the ground up How to use programmable utilities and their inherent portability to your advantage, while pinpointing potential traps Pulling everything together, how to engineer scripts that play well with Python and Ruby, and even run on embedded systems Who this book is for This book is for system administrators, programmers, and testers working across Linux, OS X, and the Unix command line. Table of Contents Introduction to Shell Scripting Patterns and Regular Expressions Basic Shell Scripting Core Shell Features Explained Shells Within Shells Invocation and Execution Shell Language Portability Utility Portability Bringing It All Together Shell Script Design Mixing and Matching

 **Beginning Progressive Web App Development** Dennis Sheppard,2017-11-29 Build fast, reliable web applications using the latest web development technologies. This book provides step-by-step learning through the process of transforming a "traditional" web app into a high-performing progressive web app, leveraging principles and lessons taught throughout the book. You will learn to improve the performance, reliability, reach, and user engagement of mobile web applications through the use of specific, practical examples. Because most non-trivial web applications developed today use JavaScript frameworks, you will learn about the most popular frameworks offering a PWA right out of the box, including React, Preact, Vue.js, Angular, and Ionic. You also will learn which tools to enlist to measure your application's performance, such as Google's Lighthouse. Beginning Progressive Web App Development includes best practices to make your app work even when an end user has a poor or no Internet connection, and to send notifications and reminders with the Notification and Push APIs to keep your users engaged. You will come away with an understanding of the technologies—application shells, server push technology, and caching—that will allow you to rapidly deliver content to your users. As important as it is to provide mobile users with a great experience, the principles of PWAs are not limited to smartphones. Most of what you will learn in this book is directly applicable to web applications on all screen sizes. What You'll Learn Achieve nearly instant loading times Implement service workers to make your app load faster and work while users are offline Keep users engaged with web notifications Measure the performance and reach of your web applications Transform your existing web app into a progressive web app Create a progressive web app from scratch Understand what building a truly fast web app entails with Google's PRPL pattern Who This Book Is For Web developers with prior JavaScript experience

 **MEL Scripting for Maya Animators** Mark R. Wilkins,Chris Kazmier,2005-08-23 Trying to learn Maya programming from the documentation can be daunting whether or not you are a programmer. The first edition of MEL Scripting for Maya Animators earned the reputation as the best introductory book on MEL, Maya's scripting language. Now fully revised and updated, the second edition also includes new features, such as a discussion of global procedures, new chapters on fixing programming bottlenecks, advanced user interface techniques, and optimizing character rigs. New chapters on utility nodes and Maya's Web Panel feature provide new ideas on how to use MEL in applications. This new edition has kept the popular style of the first edition that offered very clear explanations of programming concepts to those without programming experience. A generous collection of code examples and Maya scene files is included on the companion Web site. This is a book for animators, artists, game developers, visual effects developers, and technical directors who want to learn the fundamentals of Maya, how to automate tasks, personalize user interfaces, build custom tools, and solve problems with MEL. Fully updated with several new chapters. Profusely illustrated and includes a companion Web site with numerous code examples and scene files. The authors bring their extensive experience in professional production studios to provide expert guidance.

 **A Practical Guide to Fedora and Red Hat Enterprise Linux** Mark G. Sobell,2008-05-09 Master All the Techniques You Need to Succeed with Fedora and Red Hat Enterprise Linux in the Workplace You're studying Fedora and Red Hat Enterprise Linux with a single goal: to succeed with these state-of-the-art operating systems in real workplace environments. In this book, one of the world's leading Linux experts brings together all the knowledge you'll need to achieve that goal. Writing in plain English, best-selling author Mark Sobell explains Linux clearly and effectively, focusing on the skills you will actually use as a professional administrator, user, or programmer. Sobell assumes no prior Linux knowledge: He starts at the very beginning and walks you through every topic and skill that matters. Step by step, you'll learn how to install and configure Linux from the accompanying DVD, navigate its graphical user interfaces, set up Linux to provide file/print sharing and Internet services, make sure Linux desktops and networks are as secure as possible, work with the powerful command line, and administer Linux in real business environments. Mark Sobell has taught hundreds of thousands of Linux and UNIX professionals. He knows every Linux nook and cranny–and he never forgets what it's like to be new to Linux. Whatever your Linuxrelated career goals, this book gives you all you need–and more. Compared with the other Linux books out there, A Practical Guide to Fedora™ and Red Hat® Enterprise Linux®, College Edition, delivers Complete, up-to-the-minute coverage of Fedora 8 and Enterprise Linux 5 Deeper coverage of the command line and the GNOME and KDE GUIs, including customizing the desktop More practical coverage of file sharing using Samba, NFS, and FTP More usable, realistic coverage of Internet server configuration, including Apache, sendmail, NFS, DNS/BIND, and LDAP More state-of-the-art security techniques, including SELinux (Security Enhanced Linux), ACLs (Access Control Lists), firewall setup using both the Red Hat GUI and iptables, and a full chapter on OpenSSH More and better coverage of "meat-and-potatoes" system/network administration tasks A more practical introduction to writing bash shell scripts Complete instructions on keeping Linux systems up-to-date using yum And much more...including a 500+ term glossary and a comprehensive index to help you find what you need fast! Includes DVD! Get the full version of the Fedora 8 release!

 *Enterprise Integration Modeling* Charles J. Petrie,1992 The goal of enterprise integration is the development of computer-based tools that facilitate coordination of work and information flow across organizational boundaries. These proceedings, the first on EI modeling technologies, provide a synthesis of the technical issues involved;

describe the various approaches and where they overlap, complement, or conflict with each other; and identify problems and gaps in the current technologies that point to new research.The leading edge of a movement that began with computer-aided design/computer-aided manufacturing (CAD/CAM), EI now seeks to engage the development of computer-based tools to control not only manufacturing but the allied areas of materials supply, accounting, and inventory control. EI technology is pushing forward research in areas such as distributed AI, concurrent engineering, task coordination, human-computer interaction, and distributed planning and scheduling. These proceedings provide the first common technical ground for comparing, evaluating, or coordinating these efforts.Charles J. Petrie, Jr., is Senior Member of Technical Staff at MCC in Austin, Texas.Topics include: Computer Integrated Manufacturing. Open System Architecture Standards. The results of five workshops on EI modeling topics: Model Integration, Model/Application Namespace, Heterogeneous Execution Environments, Metrics and Methodologies, and Coordination Process Models.

 *Understanding ECMAScript 6* Nicholas C. Zakas,2016-08-16 ECMAScript 6 represents the biggest update to the core of JavaScript in the history of the language. In Understanding ECMAScript 6, expert developer Nicholas C. Zakas provides a complete guide to the object types, syntax, and other exciting changes that ECMAScript 6 brings to JavaScript. Every chapter is packed with example code that works in any JavaScript environment so you'll be able to see new features in action. You'll learn: –How ECMAScript 6 class syntax relates to more familiar JavaScript concepts –What makes iterators and generators useful –How arrow functions differ from regular functions –Ways to store data with sets, maps, and more –The power of inheritance –How to improve asynchronous programming with promises –How modules change the way you organize code Whether you're a web developer or a Node.js developer, you'll find Understanding ECMAScript 6 indispensable on your journey from ECMAScript 5 to ECMAScript 6.

 **Practical Guide to Ubuntu Linux (Versions 8.10 and 8.04)** Mark G. Sobell,2008-12-30 The Most Complete, Easy-to-Follow Guide to Ubuntu Linux Mark Sobell's A Practical Guide to Ubuntu Linux®, Second Edition, isn't just the most thorough and up-to-date reference to installing, configuring, and working with Ubuntu. It also provides comprehensive server coverage you won't find in any other Ubuntu book. The fully updated JumpStart sections help you get complex servers running quickly. Whatever your questions may be, the completely revamped index gives you even faster access to the answers you're searching for. And a brand new chapter on Perl programming teaches you the basics of this powerful system administration language. Sobell walks you through every feature and technique you'll need, from installing Ubuntu to working with GNOME, Samba, exim4, Apache, DNS, NIS, LDAP, ufw, firestarter, and iptables. His exceptionally clear explanations demystify everything from system security to Windows file/printer sharing. You'll find full chapters on running Ubuntu from the command line and GUI, administering systems and security, setting up networks and Internet servers, and much more. Along the way, you'll learn both the "hows" and the "whys" of Ubuntu. Sobell knows every Linux nook and cranny: He's taught hundreds of thousands of readers–and never forgets what it's like to be new to Linux. Whether you're a user, administrator, or programmer, this book gives you all you need–and more. The world's most practical Ubuntu Linux book is now even

more useful! This book delivers Hundreds of easy-to-follow, easy-to-use examples Updated JumpStarts for setting up Samba, Apache, Mail, FTP, NIS, OpenSSH, DNS, and other complex servers Deeper coverage of the command line, GNOME GUI, and desktop customization Coverage of crucial Ubuntu topics such as sudo and the Upstart init daemon More detailed, usable coverage of Internet server configuration, including Apache, exim4, and DNS/BIND More state-ofthe-art security techniques, including firewall setup using ufw, firestarter, and iptables, plus a full chapter on OpenSSH Deeper coverage of essential system and network administration tasks–from managing users to CUPS printing, configuring LANs to building a kernel Complete instructions on keeping Ubuntu systems up-to-date using aptitude, Synaptic, and the Software Sources window And much more...including a 500+ term glossary and five detailed appendixes Includes DVD! Get the full version of the Ubuntu 8.10 (Intrepid Ibex) release!

 **FileMaker Pro 7 Bible** Steven A. Schwartz,Dennis R. Cohen,2004-09-27 Updated to cover the latest program version, this comprehensive guide helps users make the most of FileMaker Pro, the sophisticated workgroup database application with nine million registered users Offers complete step-by-step guidance on FileMaker Pro features and tasks, covering both the Mac and Windows versions Features expanded coverage of ODBC, JDBC, and XML connectivity and includes a new chapter on the developer tools used to create more complex databases Other topics covered include calculations and computations, data exchange, creating and using templates, linking databases, using FileMaker in workgroups, Web publishing, plug-ins, and advanced database connectivity

PrimalScript 4 Don Jones,2005-12

 **Linux Shell Scripting Essentials** Sinny Kumari,2015-11-23 Learn shell scripting to solve complex shell-related problems and to efficiently automate your day-to-day tasks About This Book Familiarize yourself with the terminal by learning about powerful shell features Automate tasks by writing shell scripts for repetitive work Packed with easy-to-follow, hands-on examples to help you write any type of shell script with confidence Who This Book Is For This book is aimed at administrators and those who have a basic knowledge of shell scripting and who want to learn how to get the most out of writing shell scripts. What You Will Learn Write effective shell scripts easily Perform search operations and manipulate large text data with a single shell command Modularize reusable shell scripts by creating shell libraries Redirect input, output, and errors of a command or script execution to other streams Debug code with different shell debugging techniques to make your scripts bug-free Manage processes, along with the environment variables needed to execute them properly Execute and embed other languages in your scripts Manage creation, deletion, and search operations in files In Detail Shell scripting is a quick method to prototype complex applications or problems. Shell scripts are a collection of commands to automate tasks, usually those for which the user has a repeated need, when working on Linux-based systems. Using simple commands or a combination of them in a shell can solve complex problems easily. This book starts with the basics, including essential commands that can be executed on Linux systems to perform tasks within a few nanoseconds. You'll learn to use outputs from commands and transform them to show the data you require. Discover how to write shell scripts easily, execute script files, debug, and handle errors. Next, you'll explore environment variables in shell programming and learn

how to customize them and add a new environment. Finally, the book walks you through processes and how these interact with your shell scripts, along with how to use scripts to automate tasks and how to embed other languages and execute them. Style and approach This book is a pragmatic guide to writing efficient shell programs, complete with hands-on examples and tips.

 Oracle SQL\*Plus Jonathan Gennick,1999 This book is the definitive guide to SQL\*Plus. If you want to take best advantage of the power and flexibility of this popular Oracle tool, you need this book. SQLPlus is an interactive query tool that is ubiquitous in the Oracle world. It is present in every Oracle installation and is available to almost every Oracle developer and database administrator. SQLPlus has been shipped with Oracle since at least version 6. It continues to be supported and enhanced with each new version of Oracle, including Oracle8 and Oracle8i. It is still the only widely available tool for writing SQL scripts. Despite this wide availability and usage, few developers and DBAs know how powerful SQL\*Plus really is. This book introduces SQLPlus, includes a quick reference to all of its syntax options, and, most important, provides chapters that describe, in step-bystep fashion, how to perform all of the tasks that Oracle developers and DBAs want to perform with SQLPlus -- and maybe some they didn't realize they COULD perform with SQLPlus. You will learn how to write and execute script files, generate ad hoc reports, extract data from the database, query the data dictionary tables, customize your SQLPlus environment, and use the SQL\*Plus administrative features (new in Oracle8i). This book is an indispensable resource for readers who are new to SQL\*Plus, a task-oriented learning tool for those who are already using it, and a quick reference for every user. A table of contents follows: Preface Introduction to SQLPlus Interacting with SQLPlus Generating Reports with SQLPlus Writing SQLPlus Scripts Extracting Data with SQLPlus Exploring Your Database with SQLPlus Advanced Scripting Tuning and Timing The Product User Profile Administration with SQLPlus Customizing Your SQLPlus Environment Appendices A. SQLPlus Command Reference B. Connect Strings and the SQLPlus Command

 **Autodesk 3ds Max 2021 Rendering Book** Serdar Hakan DÜZGÖREN, Preface Hello everyone, in this book, we talked about the rendering systems and rendering features of Autodesk 3ds Max 2021 in detail. Thanks to this book, how to render with Autodesk 3ds Max 2021, what are the existing render engines and you will have detailed information about the network rendering process, now let's briefly look at the topics; · Rendering · Cameras · To Render a Still Image or an Animation · Rendered Frame Window · Render Output File Dialog · To View an Image File · Rendering Commands · Renderers · To Render Separate Elements · Baking to Texture · Rendering to Texture (Legacy) · To Create a Snapshot of a Viewport · To Render a Preview Animation · Compare Media Files (RAM Player) · To Create a Panorama · Network Rendering · To Use the Batch Render Tool · Command-Line Rendering Our book consists of 18 main titles in total and many more topics are covered in detail. Serdar Hakan DÜZGÖREN Autodesk Expert Elite | Autodesk Offical Member | Autodesk Int. Moderator | Autodesk Consultant

 **Enterprise System Architectures** Mark Goodyear,2017-12-14 Experts from Andersen Consulting show you how to combine computing, communications, and knowledge to deliver a uniquely new-and entirely indispensable-competitive advantage. Lead, Follow, or get out of the way Your company's ability to sustain a competitive advantage is in jeopardy. Your competitors can imitate and improve faster than ever. You need to find ways to help your company discover and deliver and astounding solution, control its costs, and move on the next astounding solution. Webbased computing is the vital technology enabler for today's most important business opportunities, like E-Commerce. It is also the flexible foundation for future solutions. However, because of the complexities and difficulties it represents, it can be critical hurdle for IT shops and for an entire business. Enterprise Systems Architecture: Building Client/Server and Web-Based Systems is your guide through these complexities as you integrate your technology capabilities with your strategy, people, and processes to deliver astounding solutions. It Introduces you to basic principles and concepts, provides an overview of state-of-the-art in client/server and Web-based computing models, and develops a solid business case for implementation. Acquaints you with various technologies involved and describes a comprehensive network computing architecture. Details crucial analysis, design, and implementation issues, including design specifics for architectures, applications, and network; rollout strategies; and ongoing management of distributed operations. Explores emerging technologies and their likely impact on the future of netcentric computing. Here you'll find detailed information on the architectures and frameworks for network-based computing strategies for designing and implementing solutions strategies and methods for security. It also provides a full framework for testing applications, and in-depth dis

 *Red Hat RHCSA 8 Cert Guide* Sander van Vugt,2019-11-04 This is the eBook version of the print title. Learn, prepare, and practice for Red Hat RHCSA 8 (EX200) exam success with this Cert Guide from Pearson IT Certification, a leader in IT Certification learning. Master Red Hat RHCSA 8 EX200 exam topics Assess your knowledge with chapter-ending quizzes Review key concepts with exam-preparation tasks Practice with four unique practice tests Learn from two full hours of video training from the author's Red Hat Certified System Administrator (RHCSA) Complete Video Course, 3rd Edition. Red Hat RHCSA 8 Cert Guide is a best-of-breed exam study guide. Leading Linux consultant, author, and instructor Sander van Vugt shares preparation hints and test-taking tips, helping you identify areas of weakness and improve both your conceptual knowledge and hands-on skills. Material is presented in a concise manner, focusing on increasing your understanding and retention of exam topics. The book presents you with an organized test-preparation routine through the use of proven series elements and techniques. Exam topic lists make referencing easy. Chapter-ending Exam Preparation Tasks help you drill on key concepts you must know thoroughly. Review questions help you assess your knowledge, and a final preparation chapter guides you through tools and resources to help you craft your final study plan. Well regarded for its level of detail, assessment features, and challenging review questions and exercises, this study guide helps you master the concepts and techniques that will enable you to succeed on the exam the first time, including Basic system management: Installation, tools, file management, text files, RHEL8 connections, user/group management, permissions, and network configuration Operating running systems: Managing software, processes, storage, and advanced storage; working with systemd; scheduling tasks; and configuring logging Advanced system administration: Managing the

kernel and boot procedures, essential troubleshooting, bash shell scripting Managing network services: Configuring SSH, firewalls, and time services; managing Apache HTTP services and SE Linux; and accessing network storage

 **Test Automation and QTP: QTP 9.2, QTP 9.5, QTP 10.0 and Functional Test 11.0** Rajeev Gupta, Test Automation and QTP: (QTP 9.2, QTP 9.5, QTP 10.0 and Functional Test 11.0) is a one-stop resource that explains all concepts, features and benefits of test automation and QTP with real-time examples. This book has been designed to be a beginner's guide for new users, a companion guide for experienced users and a reference guide for professionals appearing for interviews or certification exams on test automation and QTP.

 AppleScript Matt Neuburg,2006 Fully revised and updated--and with more and better examples than ever--this new edition of the top-selling AppleScript: The Definitive Guide shows anyone how to use AppleScript to make your Mac time more efficient and more enjoyable by automating repetitive tasks, customizing applications, and even controlling complex workflows. It's perfect for novices, developers, and everyone in between who wants to know how, where, and why to use AppleScript.

 **Intelligent Agents for Telecommunications Applications** Sahin Albayrak,1998 Intelligent agent and distributed AI (DAI) approaches attach specific conditions to cooperative exchanges between intelligent systems, that go far beyond simple functional interoperability. Ideally, systems that pursue local or global goals, coordinate their actions, share knowledge, and resolve conflicts during their interactions within groups of similar or dissimilar agents can be viewed as cooperative coarse-grained systems. The infrastructure of telecommunications is a world in transition. There are a number of trends that contribute to this: convergence of traditional telephony and data network worlds, blurring of boundaries between public and private networks, complementary evolution of wireline, wireless, and cable network infrastructures, the emergence of integrated broadband multimedia networks and, of course, the information superhighway. Up to now, despite the effort that has gone into this area, the field of intelligent agents research has not yet led to many fielded systems. Telecommunications applications pose strong requirements to agents such as: reliability, real-time performance, openness, security management and other integrated management, and mobility. In order to fulfil their promise, intelligent agents need to be fully dependable and typically require an integrated set of capabilities. This is the challenge that exists for intelligent agents technology in this application domain.

 *Red Hat Enterprise Linux 6 Administration* Sander van Vugt,2013-01-23 The definitive guide to administering a Red Hat EnterpriseLinux 6 network Linux professionals who need a go-to guide on version 6 of RedHat Enterprise Linux (RHEL) will find what they need in thiscomprehensive Sybex book. It covers RHEL administration in detail,including how to set up and manage web and mail services, use RHELin enterprise environments, secure it, optimize storage, configurefor virtualization and high availability, and much more. It alsoprovides a great study aid for those preparing for either the RHCSAor RHCE certification exam. Red Hat is the Linux market leader, and Red Hat administratorsare in demand This Sybex guide is a comprehensive resource on Red HatEnterprise Linux administration and useful for those preparing forone of the Red Hat certification exams Covers setting up and managing web and

mail services, usingRHEL in enterprise environments, securing RHEL, and optimizingstorage to fit your environment Explores advanced RHEL configurations, including virtualizationand high availability Red Hat Enterprise Linux 6 Administration is the guideLinux professionals and Red Hat administrators need to stay currenton the newest version.

Enjoying the Beat of Expression: An Emotional Symphony within **Script Execute**

In a global eaten by screens and the ceaseless chatter of instant transmission, the melodic beauty and emotional symphony developed by the prepared term frequently disappear in to the background, eclipsed by the constant sound and distractions that permeate our lives. But, situated within the pages of **Script Execute** an enchanting fictional treasure overflowing with natural feelings, lies an immersive symphony waiting to be embraced. Constructed by an elegant musician of language, that captivating masterpiece conducts viewers on a mental trip, skillfully unraveling the hidden melodies and profound affect resonating within each carefully constructed phrase. Within the depths of this poignant evaluation, we can discover the book is main harmonies, analyze its enthralling writing type, and surrender ourselves to the profound resonance that echoes in the depths of readers souls.

## **Table of Contents Script Execute**

- 1. Understanding the eBook Script Execute
	- The Rise of Digital Reading Script Execute
	- Advantages of eBooks Over Traditional Books
- 2. Identifying Script Execute
	- Exploring Different Genres
	- Considering Fiction vs. Non-Fiction
	- Determining Your Reading Goals
- 3. Choosing the Right eBook Platform
	- Popular eBook Platforms
	- Features to Look for in an Script Execute
	- User-Friendly Interface
- 4. Exploring eBook Recommendations from Script Execute
	- Personalized Recommendations
	- $\circ$  Script Execute User Reviews and Ratings

○ Script Execute and Bestseller Lists

- 5. Accessing Script Execute Free and Paid eBooks
	- Script Execute Public Domain eBooks
	- o Script Execute eBook Subscription Services
	- Script Execute Budget-Friendly Options
- 6. Navigating Script Execute eBook Formats
	- o ePub, PDF, MOBI, and More
	- $\circ$  Script Execute Compatibility with Devices
	- Script Execute Enhanced eBook Features
- 7. Enhancing Your Reading Experience
	- Adjustable Fonts and Text Sizes of Script Execute
	- $\circ$  Highlighting and Note-Taking Script Execute
	- Interactive Elements Script Execute
- 8. Staying Engaged with Script Execute
	- Joining Online Reading Communities

Participating in Virtual Book Clubs Following Authors and Publishers Script Execute 9. Balancing eBooks and Physical Books Script Execute ○ Benefits of a Digital Library Creating a Diverse Reading Collection Script Execute 10. Overcoming Reading Challenges o Dealing with Digital Eye Strain Minimizing Distractions Managing Screen Time 11. Cultivating a Reading Routine Script Execute o Setting Reading Goals Script Execute Carving Out Dedicated Reading Time 12. Sourcing Reliable Information of Script Execute Fact-Checking eBook Content of Script Execute Distinguishing Credible Sources 13. Promoting Lifelong Learning Utilizing eBooks for Skill Development Exploring Educational eBooks 14. Embracing eBook Trends Integration of Multimedia Elements Interactive and Gamified eBooks **Script Execute Introduction** In todays digital age, the availability of Script Execute books and manuals for download has revolutionized the way we access information. Gone are the days of physically flipping through pages and carrying heavy textbooks or manuals. With just a few clicks, we can now access a wealth of knowledge from the comfort of our own homes or on the go. This article will explore the advantages of Script Execute books and manuals for download, along with some popular platforms

that offer these resources. One of the significant advantages of Script Execute books and manuals for download is the cost-saving aspect. Traditional books and manuals can be costly, especially if you need to purchase several of them for educational or professional purposes. By accessing Script Execute versions, you eliminate the need to spend money on physical copies. This not only saves you money but also reduces the environmental impact associated with book production and transportation. Furthermore, Script Execute books and manuals for download are incredibly convenient. With just a computer or smartphone and an internet connection, you can access a vast library of resources on any subject imaginable. Whether youre a student looking for textbooks, a professional seeking industryspecific manuals, or someone interested in selfimprovement, these digital resources provide an efficient and accessible means of acquiring knowledge. Moreover, PDF books and manuals offer a range of benefits compared to other digital formats. PDF files are designed to retain their formatting regardless of the device used to open them. This ensures that the content appears exactly as intended by the author, with no loss of formatting or missing graphics. Additionally, PDF files can be easily annotated, bookmarked, and searched for specific terms, making them highly practical for studying or referencing. When it comes to accessing Script Execute books and manuals, several platforms offer an extensive collection of resources. One such platform is Project Gutenberg, a nonprofit organization that provides over 60,000 free eBooks. These books are primarily in the public domain, meaning they can be freely distributed and downloaded. Project Gutenberg offers a wide range of classic literature,

making it an excellent resource for literature enthusiasts. Another popular platform for Script Execute books and manuals is Open Library. Open Library is an initiative of the Internet Archive, a non-profit organization dedicated to digitizing cultural artifacts and making them accessible to the public. Open Library hosts millions of books, including both public domain works and contemporary titles. It also allows users to borrow digital copies of certain books for a limited period, similar to a library lending system. Additionally, many universities and educational institutions have their own digital libraries that provide free access to PDF books and manuals. These libraries often offer academic texts, research papers, and technical manuals, making them invaluable resources for students and researchers. Some notable examples include MIT OpenCourseWare, which offers free access to course materials from the Massachusetts Institute of Technology, and the Digital Public Library of America, which provides a vast collection of digitized books and historical documents. In conclusion, Script Execute books and manuals for download have transformed the way we access information. They provide a cost-effective and convenient means of acquiring knowledge, offering the ability to access a vast library of resources at our fingertips. With platforms like Project Gutenberg, Open Library, and various digital libraries offered by educational institutions, we have access to an everexpanding collection of books and manuals. Whether for educational, professional, or personal purposes, these digital resources serve as valuable tools for continuous learning and self-improvement. So why not take advantage of the vast world of Script Execute books and manuals for download and embark on your journey of knowledge?

#### **FAQs About Script Execute Books**

How do I know which eBook platform is the best for me? Finding the best eBook platform depends on your reading preferences and device compatibility. Research different platforms, read user reviews, and explore their features before making a choice. Are free eBooks of good quality? Yes, many reputable platforms offer high-quality free eBooks, including classics and public domain works. However, make sure to verify the source to ensure the eBook credibility. Can I read eBooks without an eReader? Absolutely! Most eBook platforms offer webbased readers or mobile apps that allow you to read eBooks on your computer, tablet, or smartphone. How do I avoid digital eye strain while reading eBooks? To prevent digital eye strain, take regular breaks, adjust the font size and background color, and ensure proper lighting while reading eBooks. What the advantage of interactive eBooks? Interactive eBooks incorporate multimedia elements, quizzes, and activities, enhancing the reader engagement and providing a more immersive learning experience. Script Execute is one of the best book in our library for free trial. We provide copy of Script Execute in digital format, so the resources that you find are reliable. There are also many Ebooks of related with Script Execute. Where to download Script Execute online for free? Are you looking for Script Execute PDF? This is definitely going to save you time and cash in something you should think about. If you trying to find then search around for online. Without a doubt there are numerous these available and many of them have the freedom. However without doubt you receive whatever you purchase. An alternate way to get ideas is always to check another Script Execute. This method for see

exactly what may be included and adopt these ideas to your book. This site will almost certainly help you save time and effort, money and stress. If you are looking for free books then you really should consider finding to assist you try this. Several of Script Execute are for sale to free while some are payable. If you arent sure if the books you would like to download works with for usage along with your computer, it is possible to download free trials. The free guides make it easy for someone to free access online library for download books to your device. You can get free download on free trial for lots of books categories. Our library is the biggest of these that have literally hundreds of thousands of different products categories represented. You will also see that there are specific sites catered to different product types or categories, brands or niches related with Script Execute. So depending on what exactly you are searching, you will be able to choose e books to suit your own need. Need to access completely for Campbell Biology Seventh Edition book? Access Ebook without any digging. And by having access to our ebook online or by storing it on your computer, you have convenient answers with Script Execute To get started finding Script Execute, you are right to find our website which has a comprehensive collection of books online. Our library is the biggest of these that have literally hundreds of thousands of different products represented. You will also see that there are specific sites catered to different categories or niches related with Script Execute So depending on what exactly you are searching, you will be able tochoose ebook to suit your own need. Thank you for reading Script Execute. Maybe you have knowledge that, people have search numerous times for their favorite readings like this Script

Execute, but end up in harmful downloads. Rather than reading a good book with a cup of coffee in the afternoon, instead they juggled with some harmful bugs inside their laptop. Script Execute is available in our book collection an online access to it is set as public so you can download it instantly. Our digital library spans in multiple locations, allowing you to get the most less latency time to download any of our books like this one. Merely said, Script Execute is universally compatible with any devices to read.

## **Script Execute :**

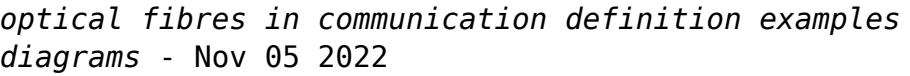

web block diagram of optical fibre communication link major elements used in optical fiber communication system are shown in the figure here transmitter stage consists of a light source and associated drive circuitry while the receiver section includes a photodetector signal amplifier and signal restorer *bec701 fibre optic communication bharath univ* - Sep 03 2022

web block diagram of ofc system the light beam pulses are then fed into a fiber optic cable where they are transmitted over long distances at the receiving end a light sensitive device known as a photocell or light detector is used to detect the light pulses block diagram of optical fiber communication

researchgate - Feb 25 2022

web optical fiber links comprise the best solution for implementing multimedia networks for fixed user locations

**intro to fiber optic communication systems technical**

**articles** - Aug 02 2022 web feb 3 2021 as is illustrated in the block diagram below the optical fiber communication module mainly comprises a transmitter tx circuit and a receiver rx module a simple receiver transmitter block diagram as shown in the fiber optic data link above the transmitter is located on one end of the fiber cable while the receiver is elements of fiber optic communication link block diagram of optical - May 11 2023 web jan 27 2021 in this video key elements block diagram of the optical fiber communication system are explained the basic elements in block diagram of the fiber optic communication system **draw the basic block diagram of optical fiber communication** - Apr 29 2022 web transmission channel it consists of a cable that provides mechanical and environmental protection to the optical fibers contained inside each optical fiber acts as an individual channel optical splice is used to permanently join two individual optical fibers optical connector is for temporary non fixed joints between two individual optical **fiber optic analog and digital link amrita vishwa** - Jul 01 2022 web a block diagram of a fiber optic communication system is shown below the process of communicating using an optical fiber involves the following a converting electrical signal to optical signal at the transmitter b transmission of optical signal to the cable **draw and explain basic block diagram of optical communication** - Jul 13 2023 web jan 15 2022 optical fiber cable has two lavers the core and cladding the optical fiber s refractive index causes internal reflection which can be protected under polyamides for protection as you use more energy and the layers increase and light does not pass from one fiber to another draw basic block diagram of optical communication system **optical fiber communications link communications britannica** - Feb 08 2023 web an optical fibre communications link consists of the following elements an electro optical transmitter which converts analog or digital information into a modulated beam of light a light carrying fibre which spans the transmission path and an optoelectronic receiver which converts detected light into an electric current for read more **optical fiber communication block diagram youtube** - Nov 24 2021 web nov 21 2017 this video lecture discusses the block diagram of optical fiber communication here you will learn functioning and purpose of each block stage used in optical fiber communication these **draw the block diagram of an optical fibre communication** - May 31 2022 web 1 transmitter an electric signal is applied to the optical transmitter the optical transmitter consists of driver circuit light source and fiber flylead driver circuit drives the light source light source converts electrical signal to optical signal *a brief introduction to optical fiber communication systems* - Mar 09 2023 web feb 3 2021 a brief introduction to optical fiber communication systems with an overview of the basic block diagram instead of using an electrical signal traveling over a cable or electromagnetic waves *optical fiber communication block diagram types*

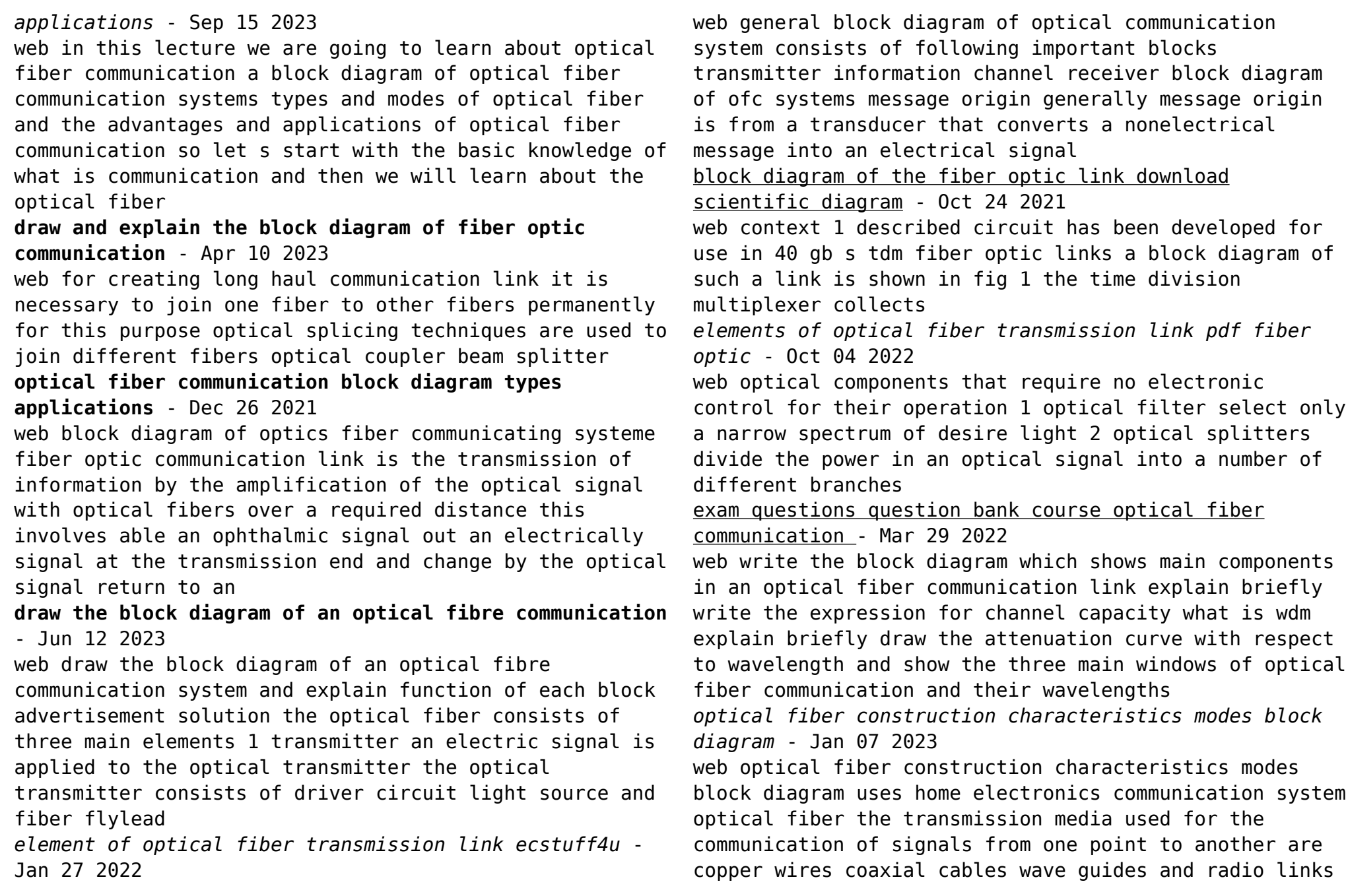

all these media have their own advantages and **optical fiber communication system block diagram** - Aug 14 2023

web sep 28 2019 optical fiber communication system block diagram by sreejith hrishikesan september 28 2019 1 general light wave system communication systems that use high carrier frequencies in the near ir region of visible spectrum are called optical communication systems or general light wave systems

## **fiber optic communication system basic elements its** - Dec 06 2022

web basic elements of a fiber optic communication system for gigabits and beyond gigabits transmission of data fiber optic communication is the ideal choice this type of communication is used to transmit voice video telemetry and data over long distances and local area networks or computer networks a fiber optic communication system

el bosco the garden of earthly delights 1490 1500 - Aug 14 2023

web jul 23 2021 el bosco is a painter whose work is very different from all the artists of his time observing this detail of his garden of earthly delights we may think that he was 400 years ahead in the history of painting since it seems a painting of the 20th century and not of the renaissance

*el bosco wikipedia la enciclopedia libre* - Sep 15 2023 web jheronimus van aken bolduque c 1450 1516 llamado familiarmente joen y conocido como jheronimus bosch o hieronymus bosch 2 en idioma español el bosco fue un pintor nacido al norte del ducado de brabante en los actuales países bajos autor de una obra excepcional tanto por la extraordinaria inventiva de sus figuraciones y los asuntos tr

**the garden of earthly delights wikipedia** - Oct 16 2023 web the garden of earthly delights hieronymus bosch the garden of earthly delights oil on oak panels 205 5 cm 384 9 cm 81 in 152 in museo del prado madrid the garden of earthly delights is the modern title a given to a triptych oil painting on oak panel painted by the early netherlandish master hieronymus bosch between *el bosco resumen de su biografía y obras aboutespañol com* - May 11 2023

web nov 1 2019 el bosco también conocido como hieronymus o jerónimo bosch fue un pintor flamenco entre el gótico tardio y el renacimiento nórdico su pintura más famosa es el tríptico el jardín de las delicias hieronymus bosch quién fue nombre completo jeroen anthoniszoon van aeken dónde y cuándo nació hacia 1450 en bolduque ducado de

#### **biografia de el bosco biografias y vidas com** - Mar 09 2023

web el bosco hieronymus bosch hertogenbosch actual países bajos h 1450 id 1516 pintor holandés debe su nombre a su ciudad natal en la que al parecer permaneció durante toda su vida

*bosch paintings bio ideas theartstory* - Feb 08 2023 web in fact bosch who in spain was known as el bosco and was revered long before the nineteenth century revival of interest in his work is often referred to as the first surrealist and was described by the famous psychoanalyst carl jung

#### **hieronymus bosch wikipedia** - Jul 13 2023

web little is known of bosch s life or training he left behind no letters or diaries and what has been identified has been taken from brief references to him in the municipal records of s hertogenbosch and in the account books of the local order of the illustrious

brotherhood of our blessed lady

*the childrens choir of elbosco wikipedia* - Jun 12 2023 web the childrens choir of elbosco was the name of a joint spanish musical group that achieved world success with the song nirvana in 1995 the group consisted of the boys choral group of the escolanía del real monasterio of san lorenzo with boys between 9 and 14 years old along with adult instrumentalists and soloists **explore the collection el bosco museo nacional del prado** - Jan 07 2023

web oil on panel 1543 1550 coecke van aelst pieter explore the collection of el bosco check out the 58 explore the collection of museo nacional del prado *el bosco colección museo nacional del prado* - Apr 10 2023

web el bosco s hertogenbosch países bajos ca 1450 s hertogenbosch países bajos 1516 jheronimus van aken el bosco formó parte de una familia de pintores que trabajaron durante seis generaciones primero en nimega ducado de gueldre a donde debieron llegar procedentes de aquisgrán aachen si su apellido aken es realmente *zen soft01 v4 zen support software operation* - May 12 2023

web the zen is a compact and highly functional controller that can be used to easily automate small scale applications its development has drawn on omron s advanced control technology and expertise in manufacturing various types of controllers before using the

zen v2 programmable relay features omron - Aug 15 2023 web oct 15 2012 catalog last update october 15 2012 easy and simple programming for automatic small scale control saves space wiring and installation steps versatile functionality in a compact body 70 mm wide 90 mm high this single unit easily

software omron - Feb 26 2022

web omron is constantly striving to improve its high quality products the information contained in this manual is subject to change without notice every precaution has been taken in the preparation of this manual zen support software operation manual describes **zen v2 programmable relay catalog omron industrial** - Feb 09 2023

web with the zen 20 i o you get in one unit 12 inputs and 8 outputs relays or transistor herewith you can do a lot of bigger scale automation whereas the 10 i o versions are just to short of i o s the 20 i o unit is available in three different versions starting from c1 with

*cx one automation software suite omron* - Aug 03 2022 web the zen s0ft01 v4 11 and v4 14 are the latest ladder programming software of zen omron plc zen software supports 8 digit counters comparator even relay and twin timers weekly timers calendar timers multiple day operation and daylight saving

software registration downloads omron europe - Mar 10 2023

web zen v2 programmable relay catalog omron industrial automation home products product category control components programmable relays zen v2

**zen programmable relay operation manual omron** - Jan 28 2022

web zen 20c omron europe products control components programmable relays detailed information specifications ordering info related products downloads zen 20c extended flexible automation with the zen 20 i o you get in one unit 12 inputs and 8 outputs *download zen plc software download omron plc* - Jul 02

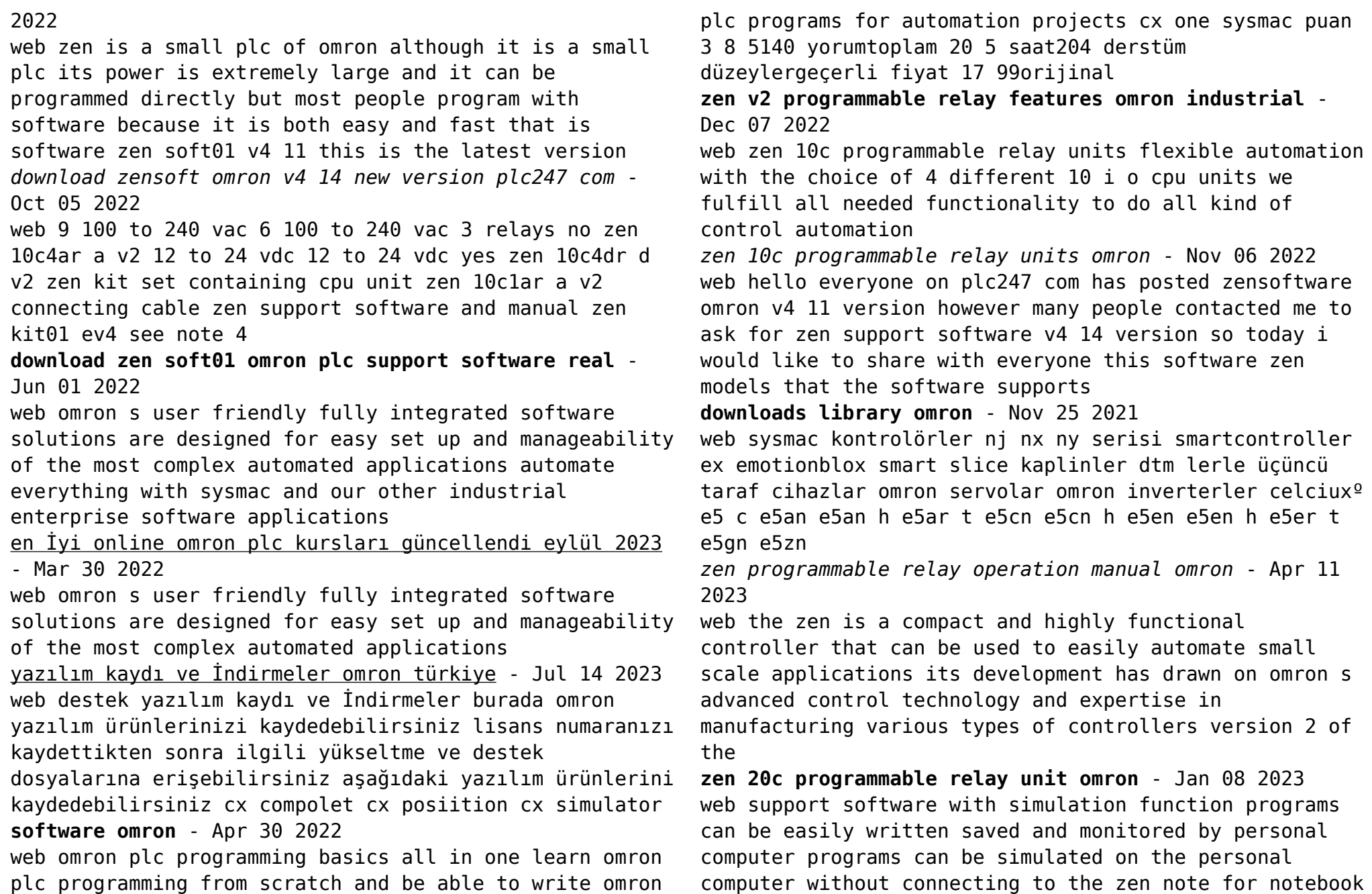

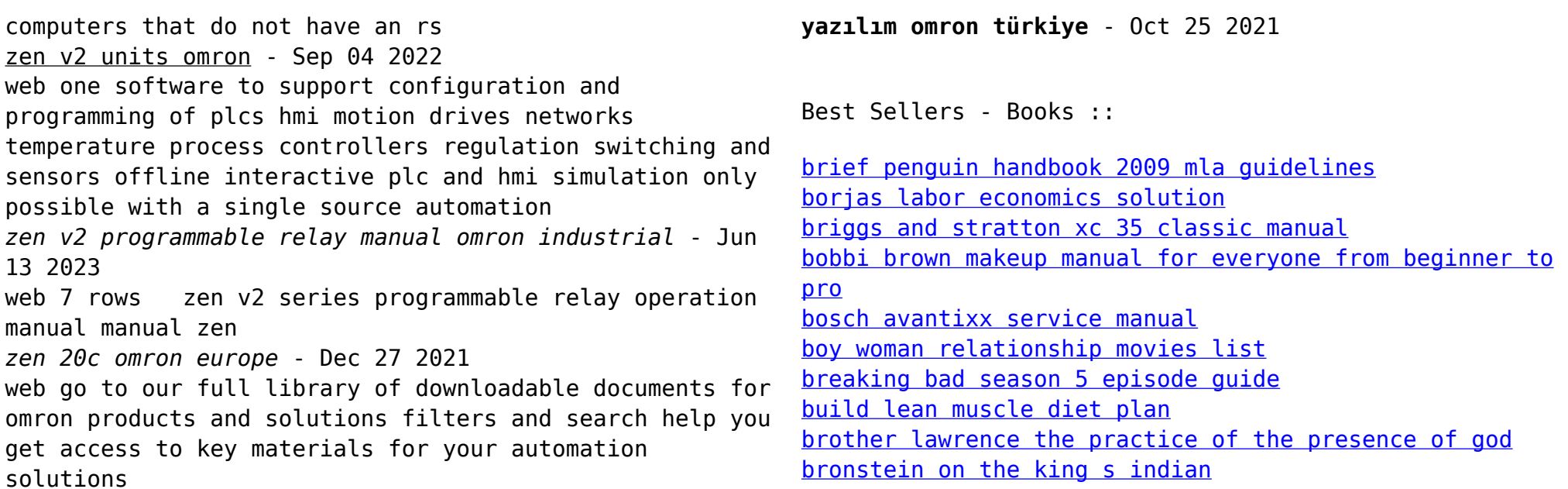